# Package 'LRcell'

April 16, 2024

Type Package

Title Differential cell type change analysis using Logistic/linear Regression

**Version** 1.10.0

Date 2021-03-10

#### BugReports <https://github.com/marvinquiet/LRcell/issues>

GitURL https://github.com/marvinquiet/LRcell

Description The goal of LRcell is to identify specific sub-cell types that drives the changes observed in a bulk RNA-seq differential gene expression experiment. To achieve this, LRcell utilizes sets of cell marker genes acquired from single-cell RNA-sequencing (scRNA-seq) as indicators for various cell types in the tissue of interest. Next, for each cell type, using its marker genes as indicators, we apply Logistic Regression on the complete set of genes with differential expression p-values to calculate a cell-type significance p-value. Finally, these p-values are compared to predict which one(s) are likely to be responsible for the differential gene expression pattern observed in the bulk RNA-seq experiments. LRcell is inspired by the LRpath[@sartor2009lrpath] algorithm developed by Sartor et al., originally designed for pathway/gene set enrichment analysis. LRcell contains three major components: LRcell analysis, plot generation and marker gene selection. All modules in this package are written in R. This package also provides marker genes in the Prefrontal Cortex (pFC) human brain region, human PBMC and nine mouse brain regions (Frontal Cortex, Cerebellum, Globus Pallidus, Hippocampus, Entopeduncular, Posterior Cortex, Striatum, Substantia Nigra and Thalamus).

#### License MIT + file LICENSE

#### Encoding UTF-8

biocViews SingleCell, GeneSetEnrichment, Sequencing, Regression, GeneExpression, DifferentialExpression

**Depends**  $R$  ( $>= 4.1$ ), ExperimentHub, AnnotationHub

Imports BiocParallel, dplyr, ggplot2, ggrepel, magrittr, stats, utils

RoxygenNote 7.1.1

Suggests LRcellTypeMarkers, BiocStyle, knitr, rmarkdown, roxygen2, testthat

#### VignetteBuilder knitr

<span id="page-1-0"></span>git\_url https://git.bioconductor.org/packages/LRcell git\_branch RELEASE\_3\_18 git\_last\_commit 3cb2264 git\_last\_commit\_date 2023-10-24 Repository Bioconductor 3.18 Date/Publication 2024-04-15 Author Wenjing Ma [cre, aut] (<<https://orcid.org/0000-0001-8757-651X>>) Maintainer Wenjing Ma <wenjing.ma@emory.edu>

# R topics documented:

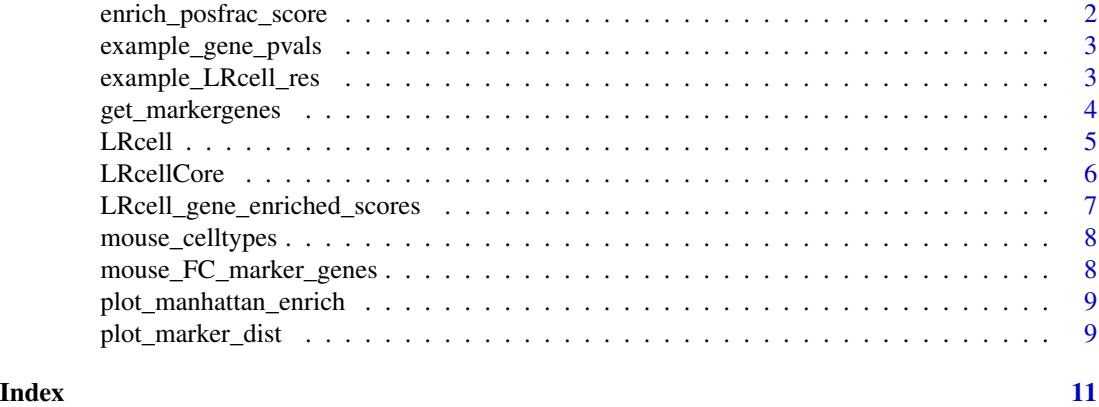

enrich\_posfrac\_score *Calculate enrichment scores for each cell type in a specific gene.*

# Description

This function takes a specific gene expression, cell type annotation and a hyperparameter to calculate enrichment scores.

# Usage

```
enrich_posfrac_score(gene, expr, annot, power = 1)
```
# Arguments

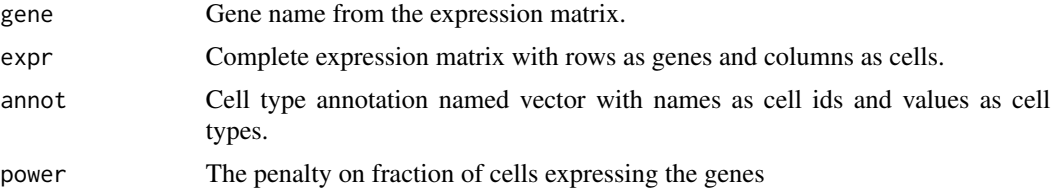

#### <span id="page-2-0"></span>Value

Enrichment score list with cell type as names and enrichment score as values.

<span id="page-2-1"></span>example\_gene\_pvals *Example gene\_pvals named vector from mouse experiment.*

#### Description

A named vector containing gene symbols as name and p-values as values. This is from a mouse Alzheimer's disease model (GEO: GSE90693), specifically 6 months after treatment in Frontal Cortex brain region. In this dataset, we expect to see the Microglia as the most enriched cell type.

#### Usage

```
data(example_gene_pvals)
```
#### Format

A named vector with 23,420 items

#### Source

<https://www.ncbi.nlm.nih.gov/geo/query/acc.cgi?acc=GSE90693> 'GSE90693\_RawCountsData\_TPR50\_6months\_A

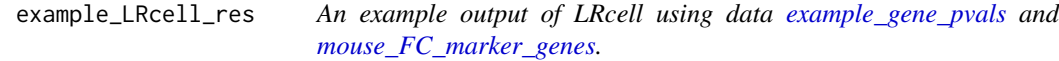

#### Description

An example output of LRcell using data [example\\_gene\\_pvals](#page-2-1) and [mouse\\_FC\\_marker\\_genes.](#page-7-1)

#### Usage

```
data(example_LRcell_res)
```
#### Format

A data frame with 81 rows as mouse FC sub-clusters and 8 variables:

ID The IDs of each marker genes, can be a cell type or cluster genes\_num How many marker genes are contributing to the analysis coef The coefficients of Logistic Regression or Linear Regression odds\_ratio The odds ratio quantifies association in Logistic Regression p.value The p-value calculated from the analysis

FDR The FDR after BH correction lead\_genes Genes that are contributing to the analysis cell\_type Cell typ ename

get\_markergenes *Get top marker genes for each subcluster*

# Description

Get top marker genes for each subcluster

# Usage

```
get_markergenes(enriched.g, method = c("LR", "LiR"), topn = 100)
```
## Arguments

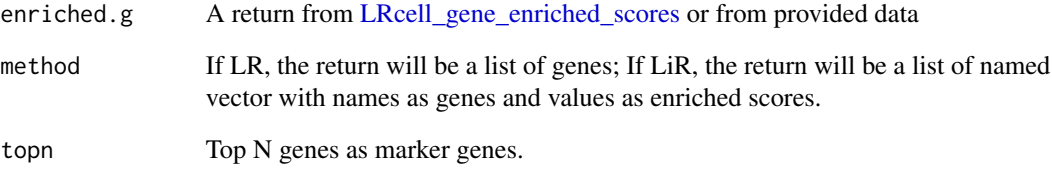

#### Value

A list of top marker genes.

#### Examples

```
library(ExperimentHub)
eh <- ExperimentHub::ExperimentHub()
eh <- query(eh, "LRcellTypeMarkers")
# eh$title
enriched_genes <- eh[['EH4548']]
marker.g <- get_markergenes(enriched_genes, method="LR", topn=100)
```
<span id="page-3-0"></span>

<span id="page-4-1"></span><span id="page-4-0"></span>

#### Description

This function wraps around [LRcellCore](#page-5-1) in case of empty inputs of the marker gene file and brain region.

# Usage

```
LRcell(
  gene.p,
 marker.g = NULL,
 species = c("mouse", "human"),region = NULL,
 method = c("LR", "LiR"),
 min.size = 5,
  sig.cutoff = 0.05)
```
# Arguments

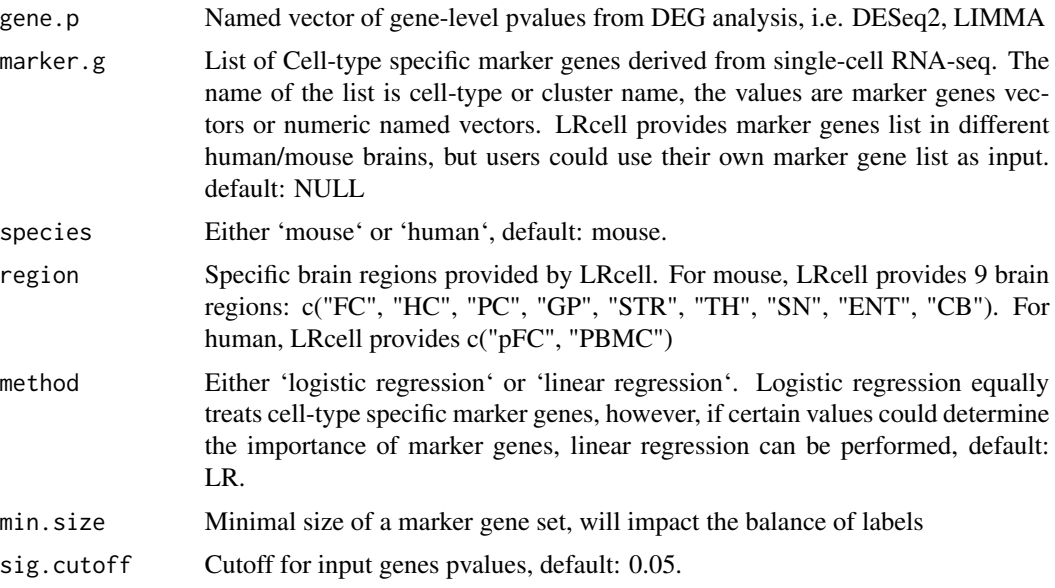

#### Value

A list with LRcell results. Each item represents a marker gene input. Each item in this list is a statistics table. In the table, the row represents the name of marker genes, and the columns are:

• ID The IDs of each marker genes, can be a cell type or cluster;

- <span id="page-5-0"></span>• genes\_num How many marker genes are contributing to the analysis;
- coef The coefficients of Logistic Regression or Linear Regression;
- odds\_ratio The odds ratio quantifies association in Logistic Regression;
- p-value The p-value calculated from the analysis;
- FDR The FDR after BH correction.
- lead\_genes Genes that are contributing to the analysis;

# Examples

```
data(example_gene_pvals)
res <- LRcell(example_gene_pvals, species="mouse", region="FC", method="LR")
```
<span id="page-5-1"></span>LRcellCore *Find most enriched cell types in bulk DE genes by Logistic Regression*

# Description

This is a function which takes marker genes from single-cell RNA-seq as reference to calculate the enrichment of certain cell types in bulk DEG analysis. We assume that bulk DEG is derived from certain cell-type specific pattern.

#### Usage

```
LRcellCore(gene.p, marker.g, method, min.size = 5, sig.cutoff = 0.05)
```
#### Arguments

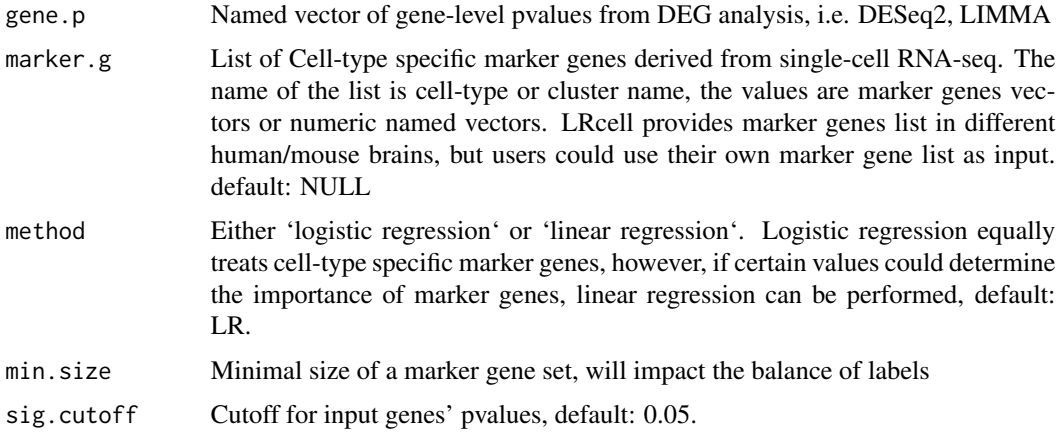

#### Value

A dataframe of LRcell statistics as described in [LRcell](#page-4-1).

# <span id="page-6-0"></span>Examples

```
data(mouse_FC_marker_genes)
data(example_gene_pvals)
res <- LRcellCore(example_gene_pvals, mouse_FC_marker_genes, method="LR")
```
<span id="page-6-1"></span>LRcell\_gene\_enriched\_scores

*Find most enriched cell types in bulk DE genes by Logistic Regression*

# Description

This is a function which takes marker genes from single-cell RNA-seq as reference to calculate the enrichment of certain cell types in bulk DEG analysis. This algorithm borrows from Marques et al, 2016 (https://science.sciencemag.org/content/352/6291/1326.long).

# Usage

```
LRcell_gene_enriched_scores(
  expr,
  annot,
 power = 1,
 parallel = TRUE,
  n.cores = 4)
```
#### Arguments

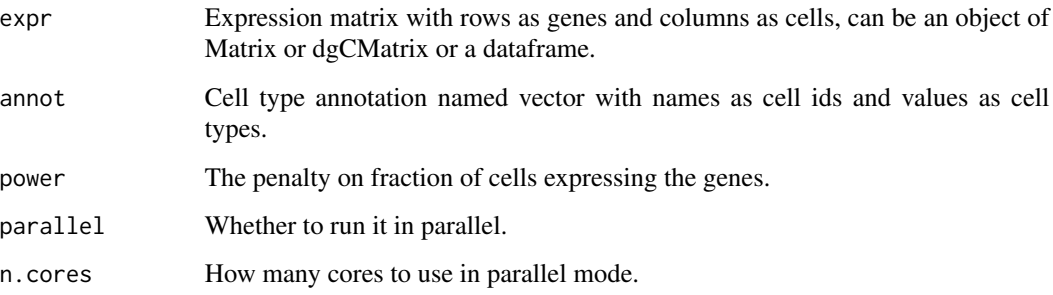

# Value

A numeric matrix with rows as genes and columns as cell types, values are gene enrichment scores.

<span id="page-7-0"></span>

# Description

A named vector containing the subclusters as name and cell types as values in Mouse Brain. The cell types are pre-annotated by the dataset, which includes: Endothelial, FibroblastLike, Mural, Oligodendrocytes, Polydendrocytes, Astrocytes and Microglia.

## Usage

data(mouse\_celltypes)

#### Format

A named vector with 565 subclusters: Named vector with name as subclusters and values as cell types.

#### Source

<http://dropviz.org/> under tab 'data'

<span id="page-7-1"></span>mouse\_FC\_marker\_genes *Example marker genes from mouse FC brain region.*

# Description

A list of marker genes with names indicating cell types. We selected top 100 enriched genes from each subcluster as marker genes list.

#### Usage

```
data(mouse_FC_marker_genes)
```
#### Format

A named vector with 81 subclusters in mouse Frontal Cortex: Named vector with name as subclusters and values as marker genes.

#### Source

Caculated from gene enrichment scores

<span id="page-8-0"></span>plot\_manhattan\_enrich *Manhattan plot for the enrichment of cell types*

#### Description

This function draws out the LRcell result dataframe. In this function, we take LRcell result dataframe and added cell types according to

# Usage

```
plot_manhattan_enrich(lrcell_res, sig.cutoff = 0.05, label.topn = 5)
```
#### Arguments

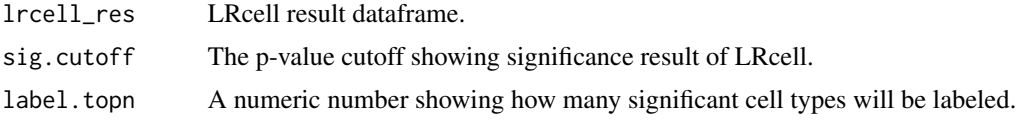

#### Value

A ggplot2 object

# Examples

```
data(example_LRcell_res)
plot_manhattan_enrich(example_LRcell_res)
```
plot\_marker\_dist *Plot marker genes distribution on DE gene rank*

#### Description

This function draws out the marker gene distribution for a certain cell type (or cluster) on the DE gene rank list.

# Usage

```
plot_marker_dist(markers, gene.p, colour = "red")
```
#### Arguments

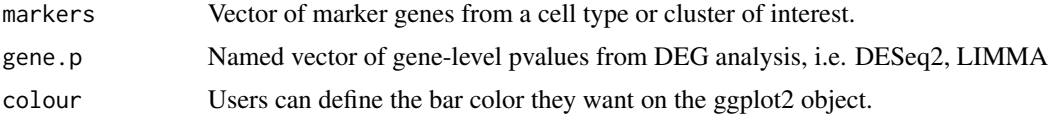

# Value

A ggplot2 object

# Examples

```
data(example_gene_pvals)
data(mouse_FC_marker_genes)
Oligos_markers <- mouse_FC_marker_genes[["FC_9-5.Oligodendrocytes_5"]]
plot_marker_dist(Oligos_markers, example_gene_pvals)
```
# <span id="page-10-0"></span>Index

∗ datasets example\_gene\_pvals, [3](#page-2-0) example\_LRcell\_res, [3](#page-2-0) mouse\_celltypes, [8](#page-7-0) mouse\_FC\_marker\_genes, [8](#page-7-0)

enrich\_posfrac\_score, [2](#page-1-0) example\_gene\_pvals, *[3](#page-2-0)*, [3](#page-2-0) example\_LRcell\_res, [3](#page-2-0)

get\_markergenes, [4](#page-3-0)

LRcell, [5,](#page-4-0) *[6](#page-5-0)* LRcell\_gene\_enriched\_scores, *[4](#page-3-0)*, [7](#page-6-0) LRcellCore, *[5](#page-4-0)*, [6](#page-5-0)

mouse\_celltypes, [8](#page-7-0) mouse\_FC\_marker\_genes, *[3](#page-2-0)*, [8](#page-7-0)

plot\_manhattan\_enrich, [9](#page-8-0) plot\_marker\_dist, [9](#page-8-0)